## CS 525: Advanced Database **Organisation**

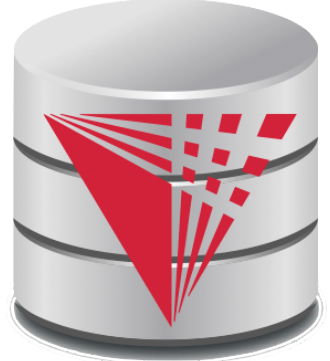

## **07: Query Processing Overview**

Boris Glavic

Slides: adapted from a course taught by Hector Garcia-Molina, Stanford InfoLab

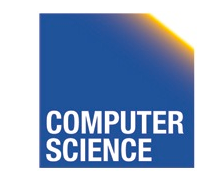

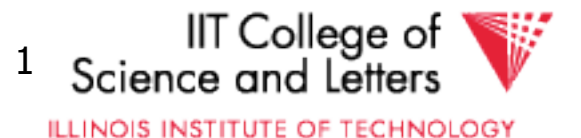

### Query Processing

### $Q \rightarrow Q$ uery Plan

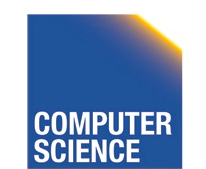

CS 525 **COMPUTER** Notes 7 - Query Processing 2

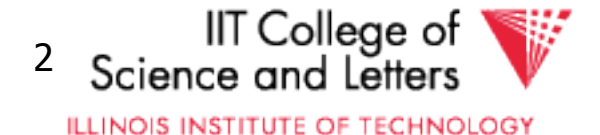

### Query Processing

### $Q \rightarrow Q$ uery Plan

### Focus: Relational System

• Others?

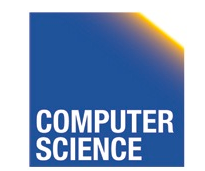

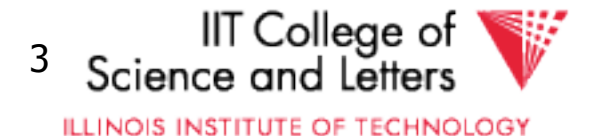

### Example

Select B,D From R,S Where  $R.A = "c" \land S.E = 2 \land \land$ R.C=S.C

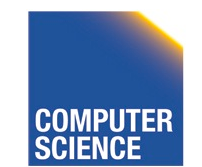

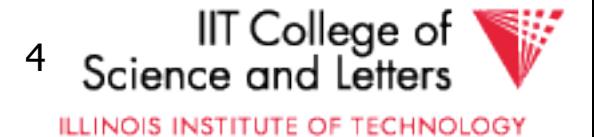

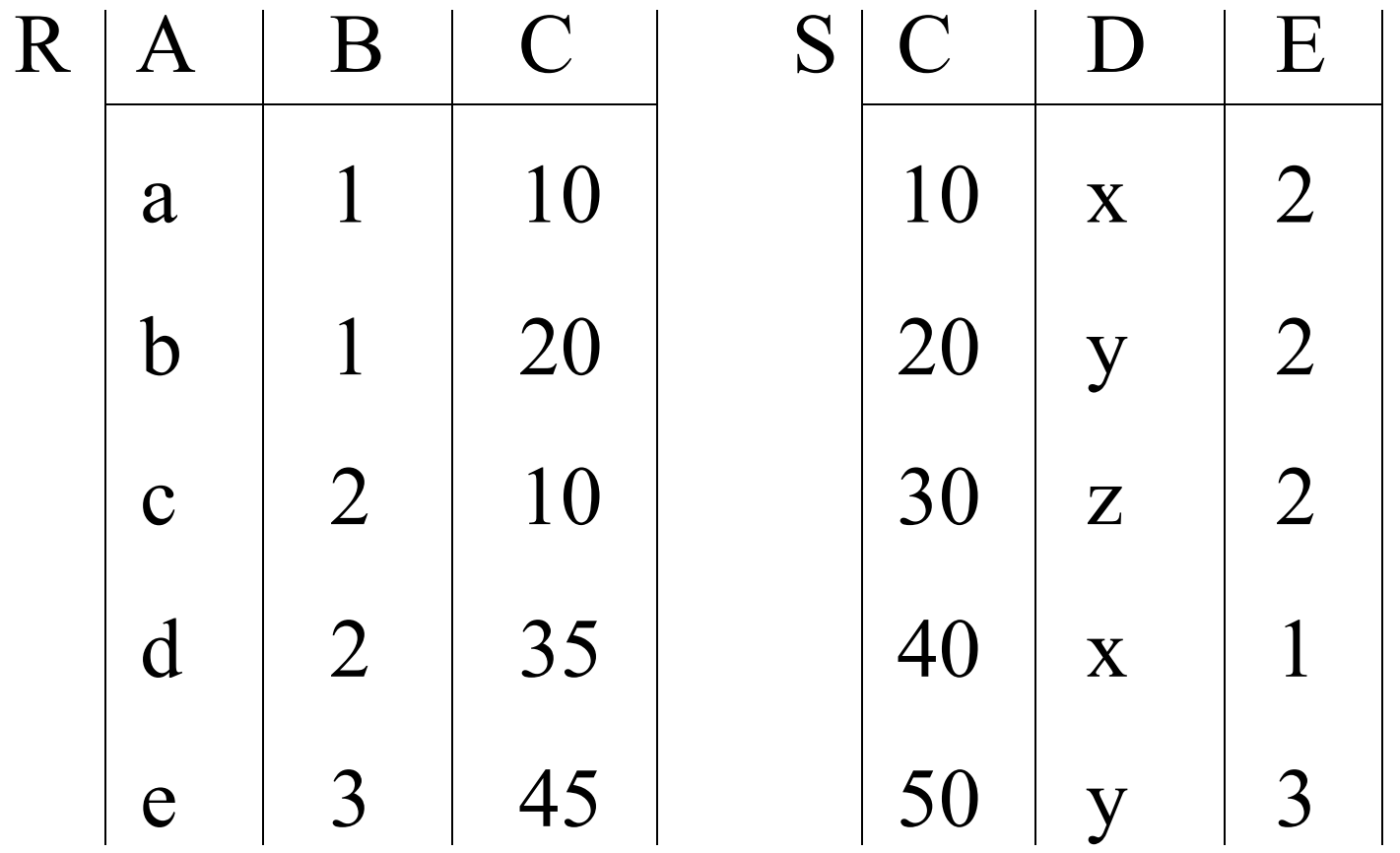

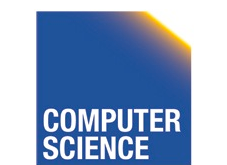

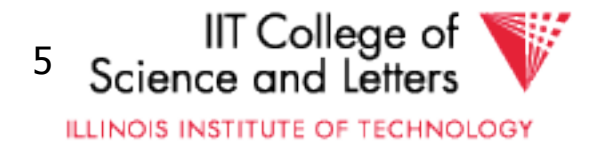

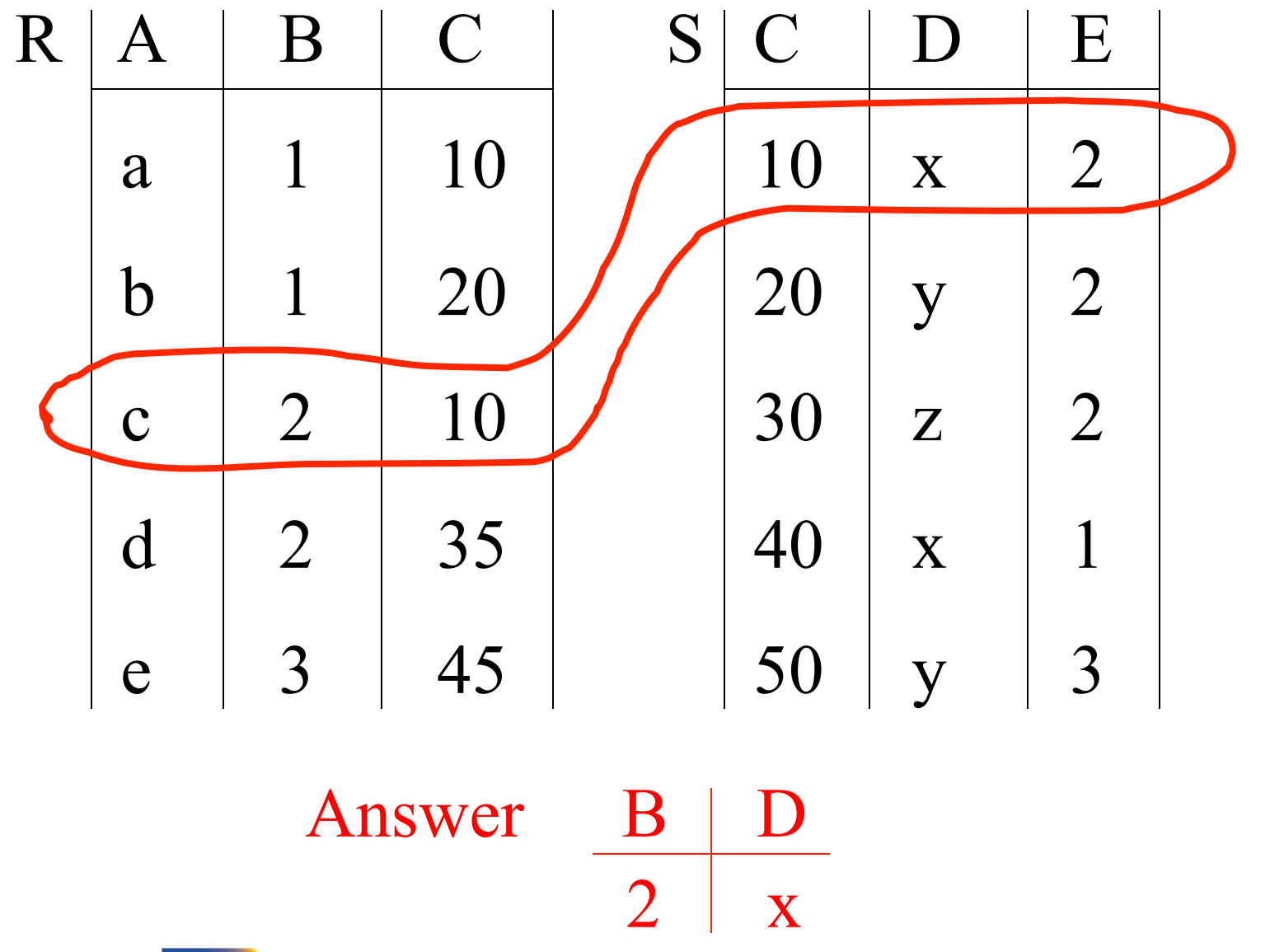

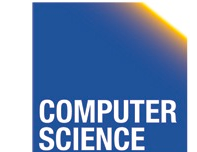

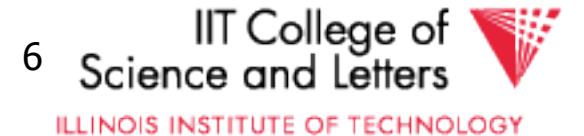

### • How do we execute query?

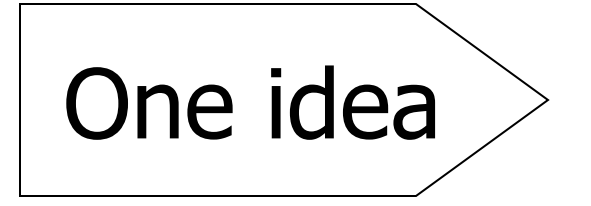

- Do Cartesian product
- Select tuples
- Do projection

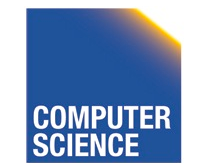

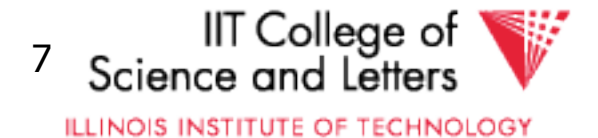

#### **RXS**

**CS 525** 

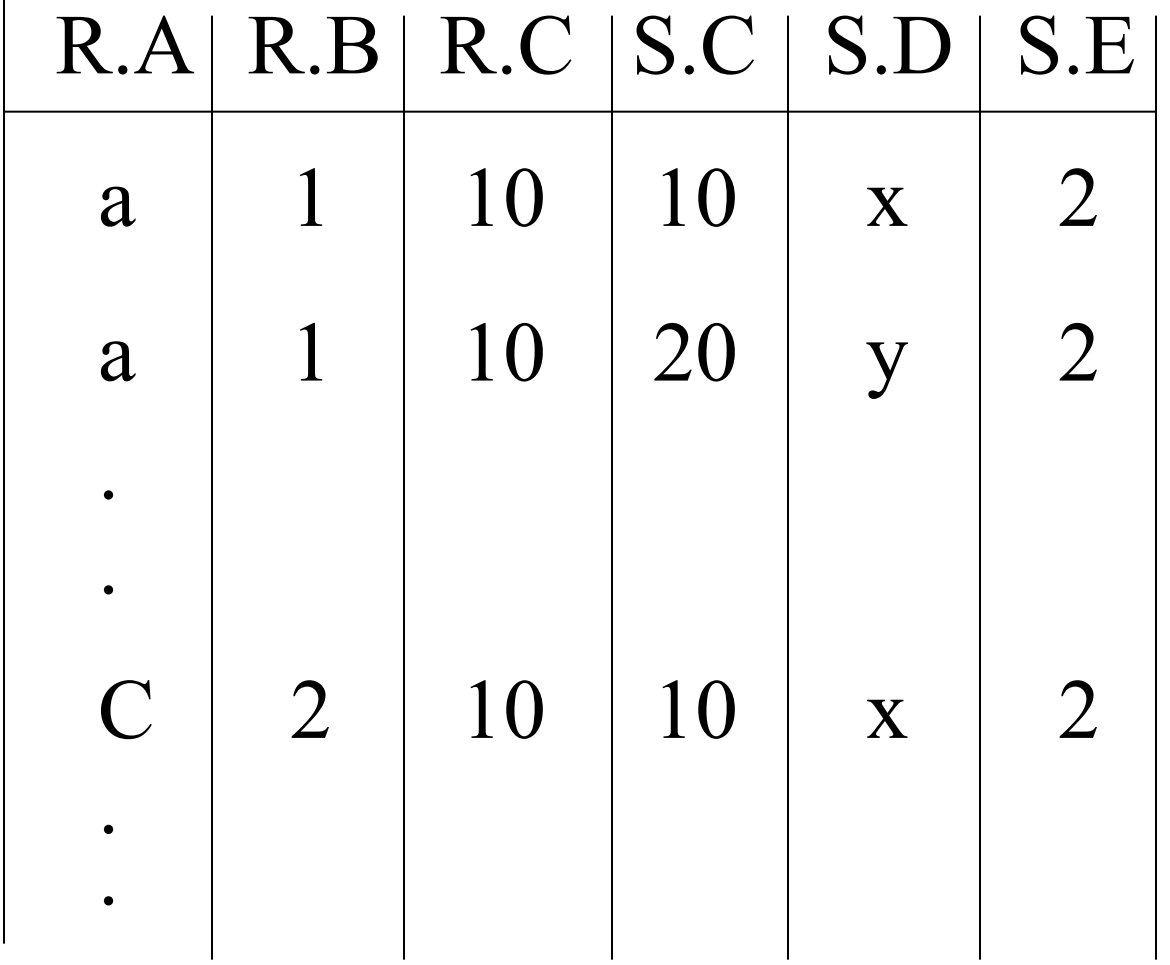

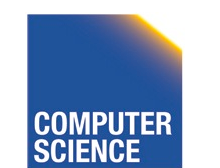

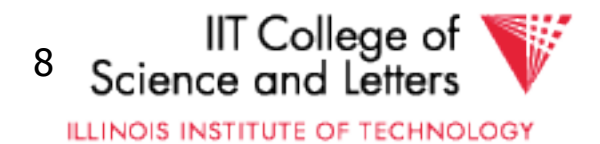

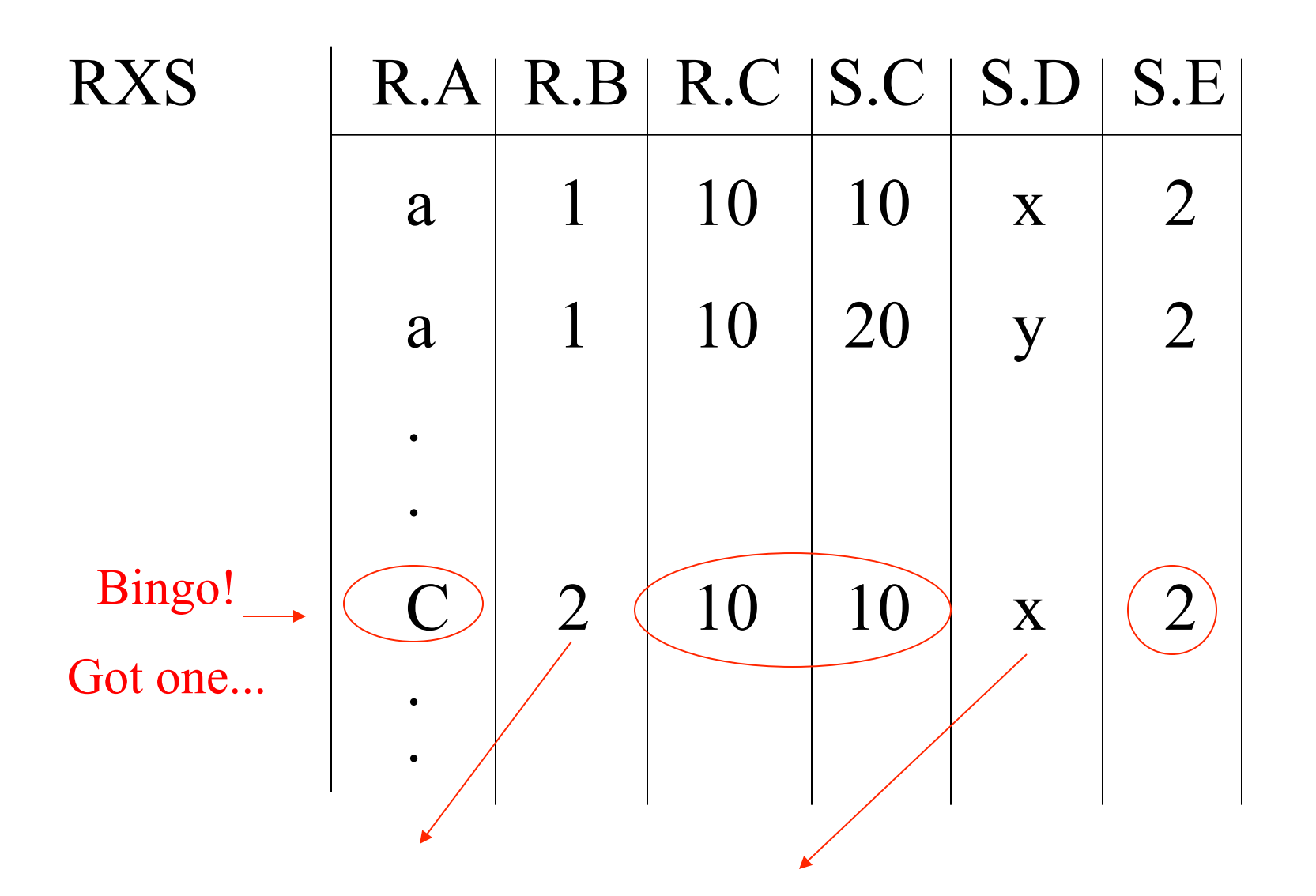

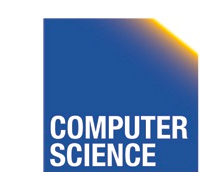

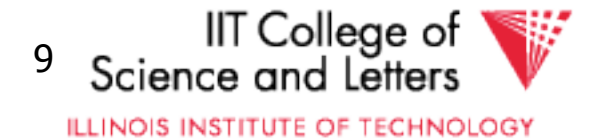

# Relational Algebra - can be used to describe plans... Ex: Plan I  $\Pi_{\mathsf{B},\mathsf{D}}$  $\sigma_{R.A=``c" \land S.E=2 \land R.C=5.C}$  $\chi$ R S

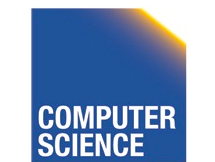

CS 525 Notes 7 - Query Processing 10

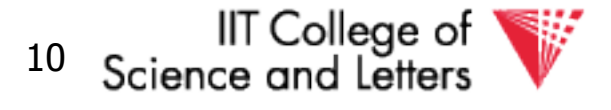

**ILLINOIS INSTITUTE OF TECHNOLOGY** 

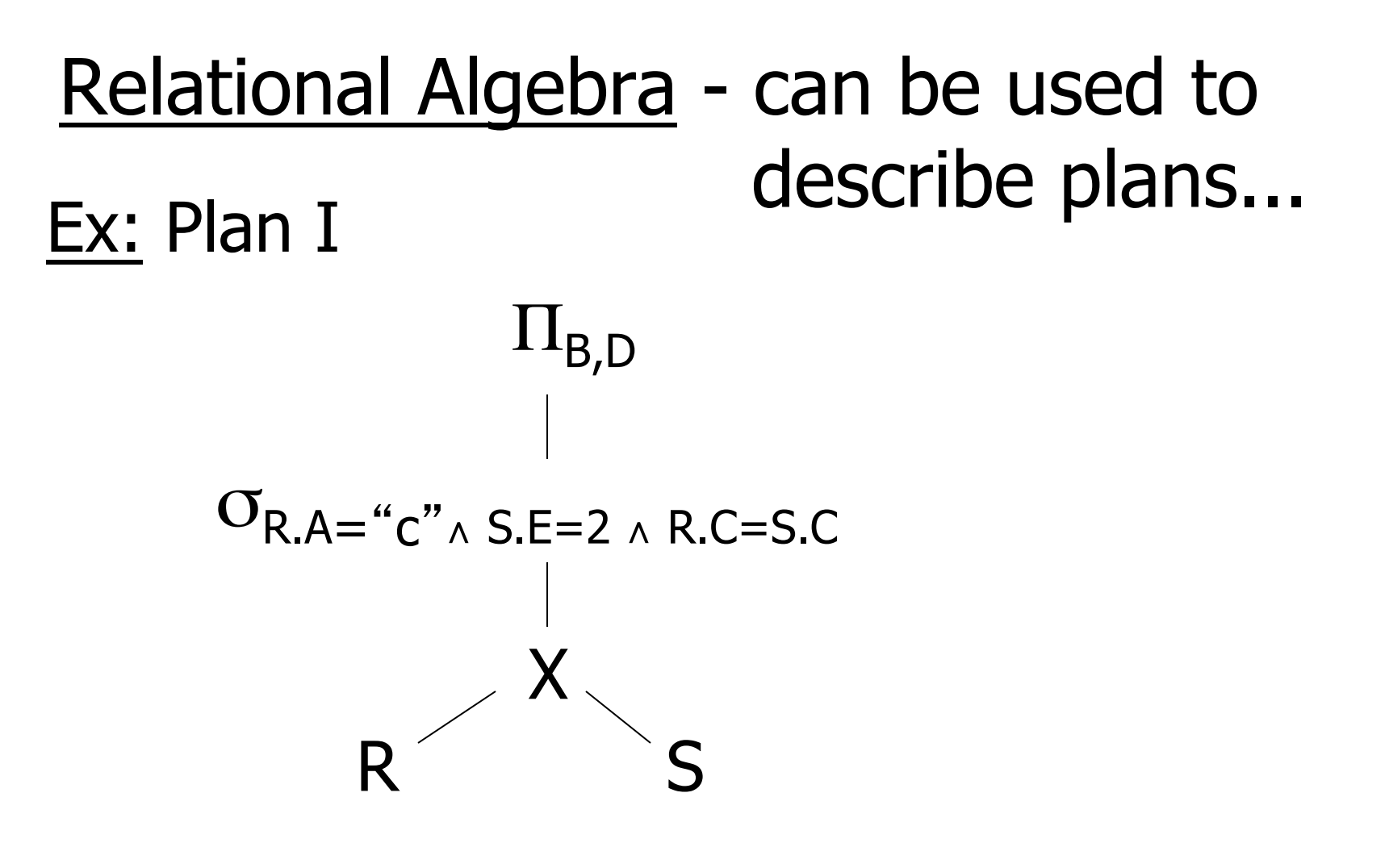

### $OR: \Pi_{B,D} [\sigma_{R.A=``c"\wedge S.E=2\wedge R.C=S.C} (RXS)]$

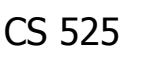

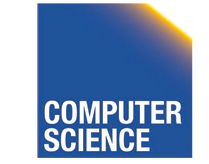

CS 525 Notes 7 - Query Processing 11

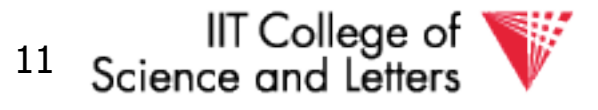

**ILLINOIS INSTITUTE OF TECHNOLOGY** 

### Another idea:

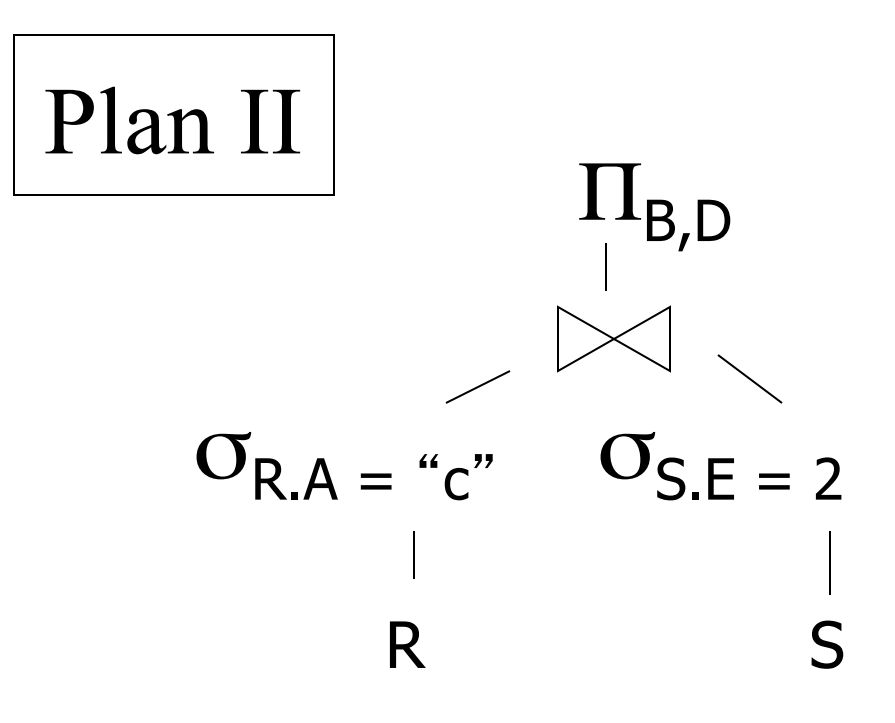

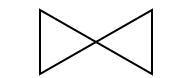

#### natural join

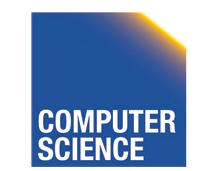

CS 525 **COMPUTER** Notes 7 - Query Processing 12

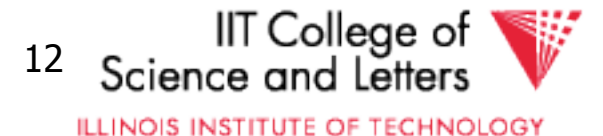

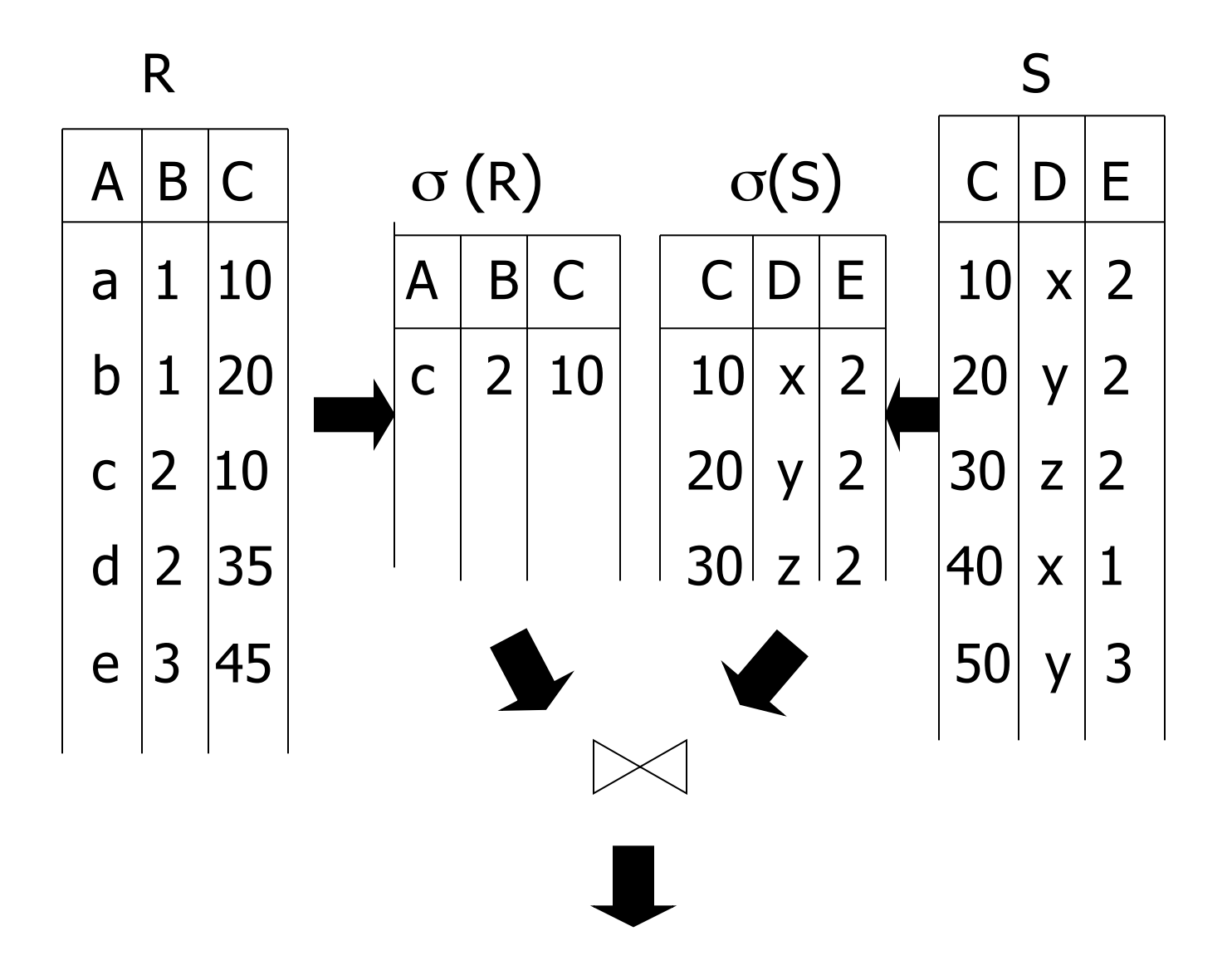

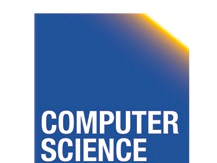

Notes 7 - Query Processing

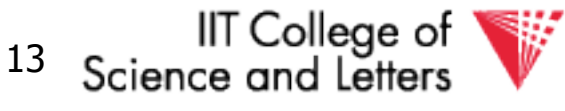

**ILLINOIS INSTITUTE OF TECHNOLOGY** 

### Plan III

### Use R.A and S.C Indexes (1) Use R.A index to select R tuples with  $R.A = "c"$ (2) For each R.C value found, use S.C index to find matching tuples

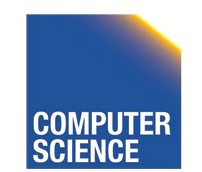

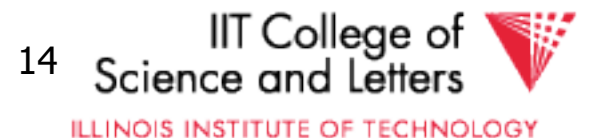

### Plan III

Use R.A and S.C Indexes (1) Use R.A index to select R tuples with  $R.A = "c"$ (2) For each R.C value found, use S.C index to find matching tuples (3) Eliminate S tuples  $S.E \neq 2$ (4) Join matching R,S tuples, project B,D attributes and place in result

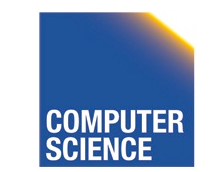

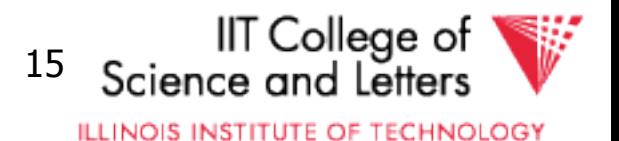

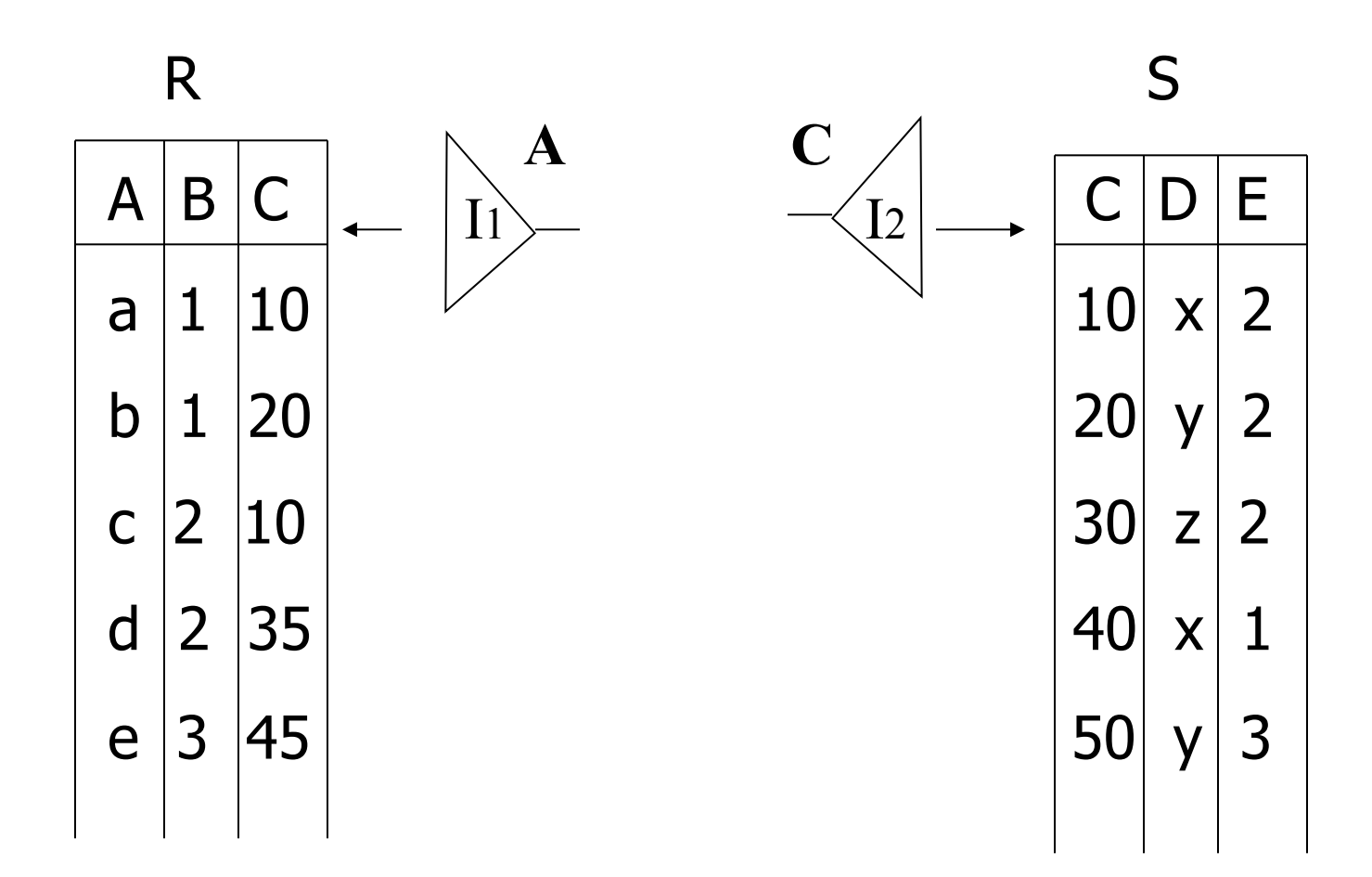

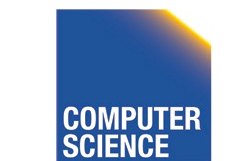

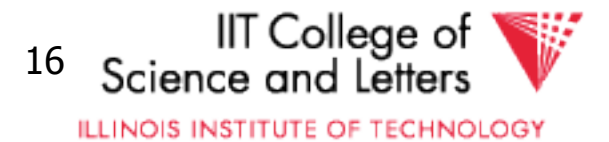

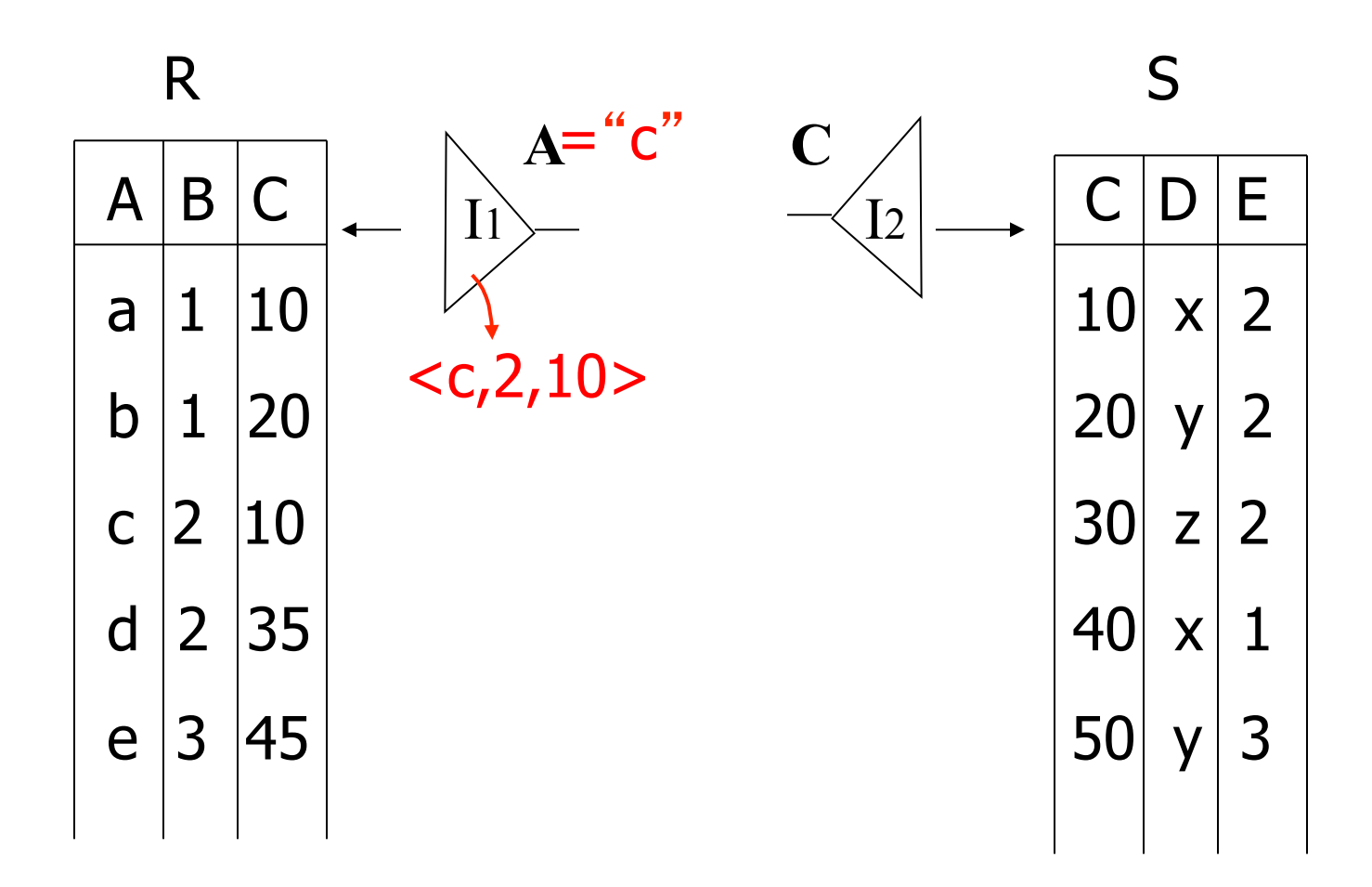

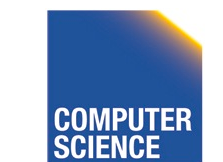

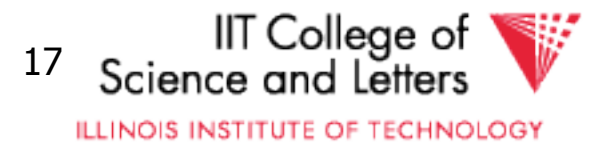

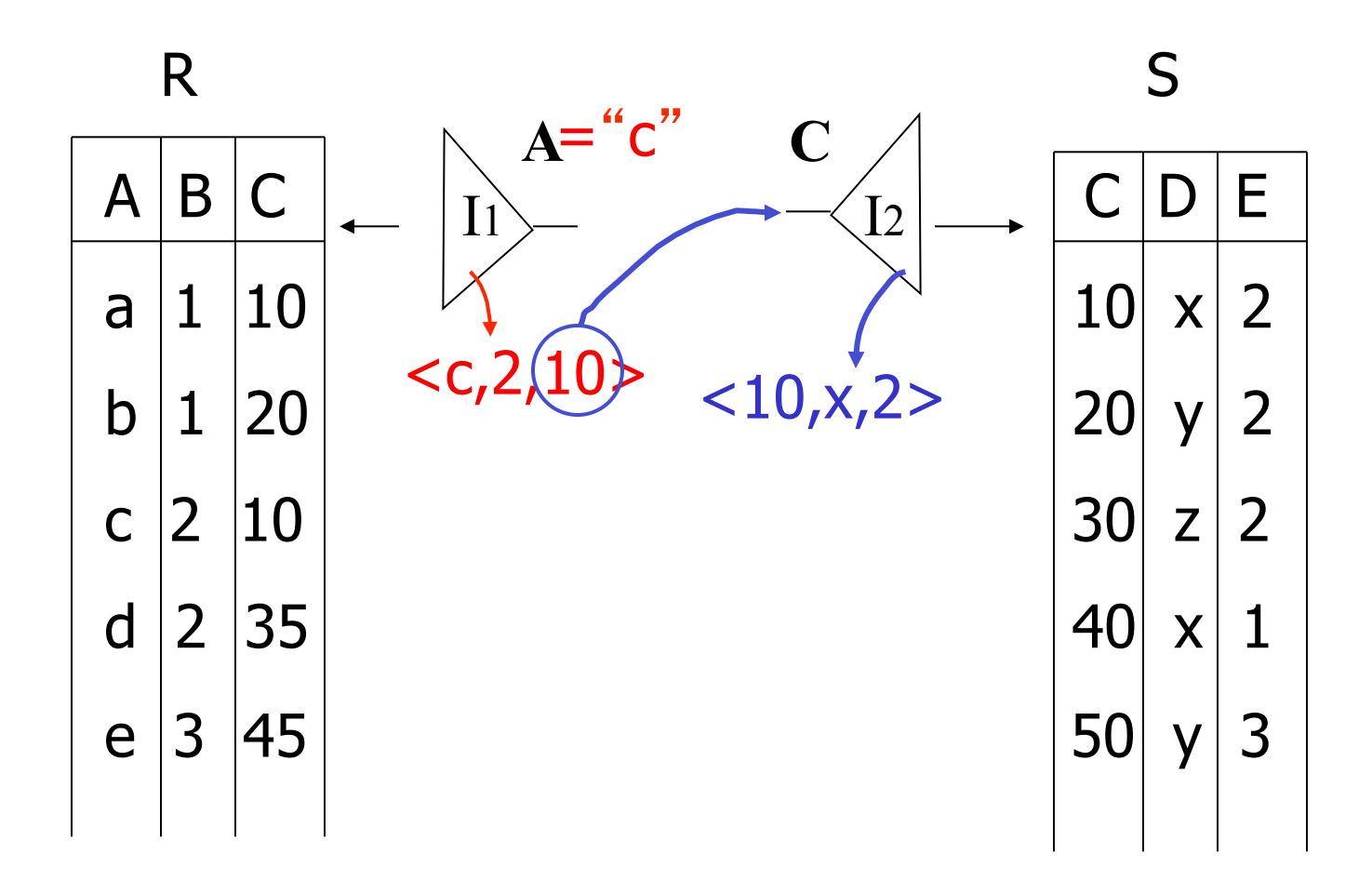

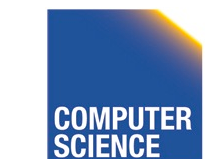

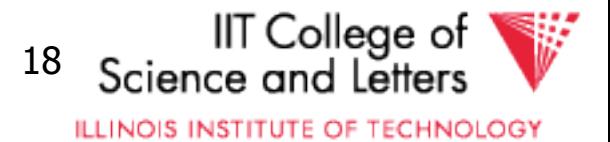

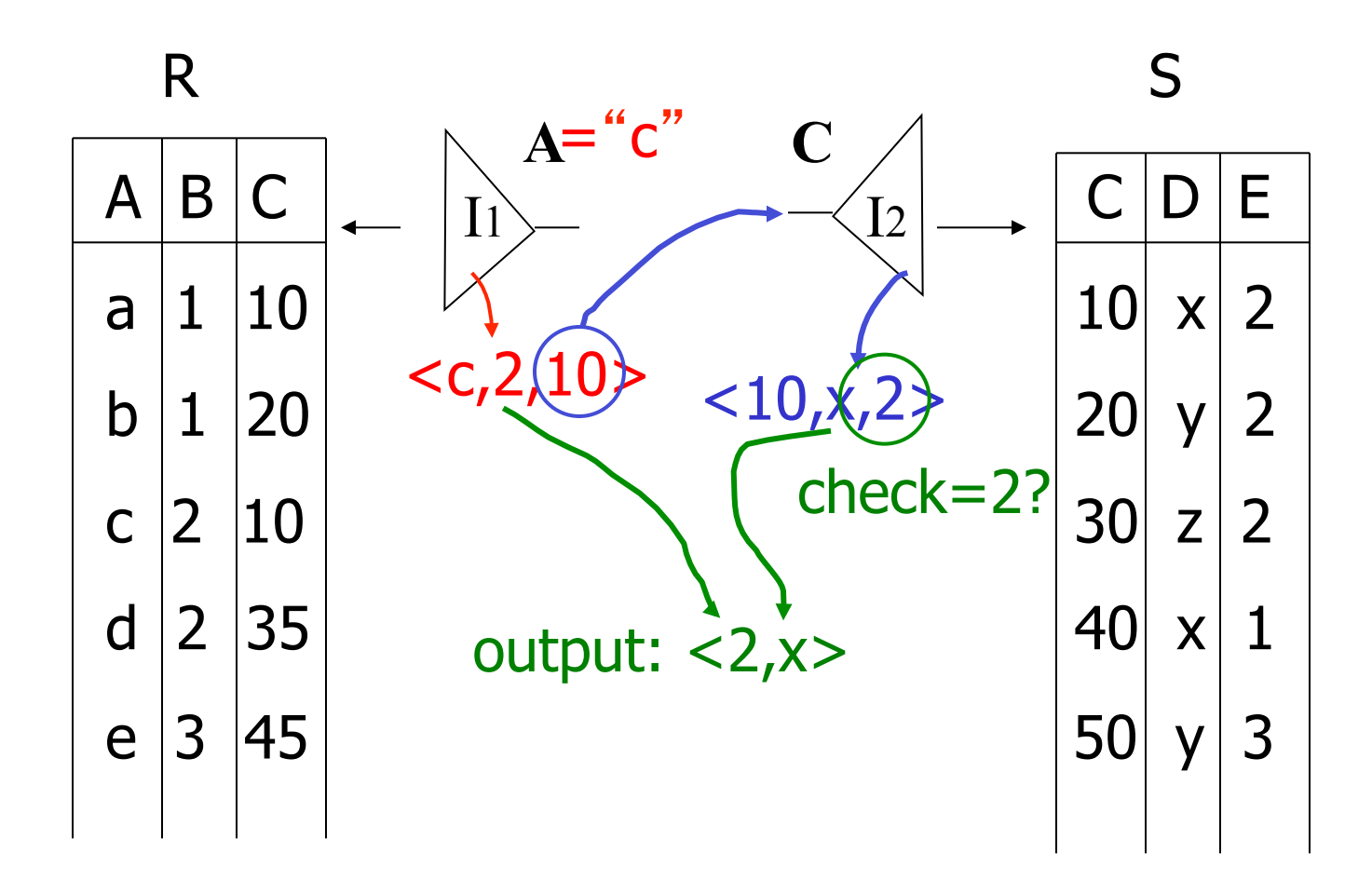

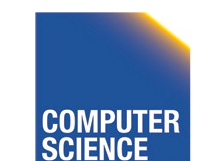

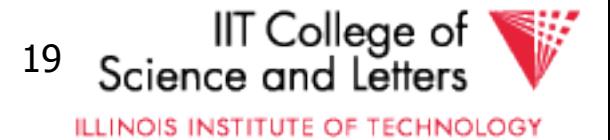

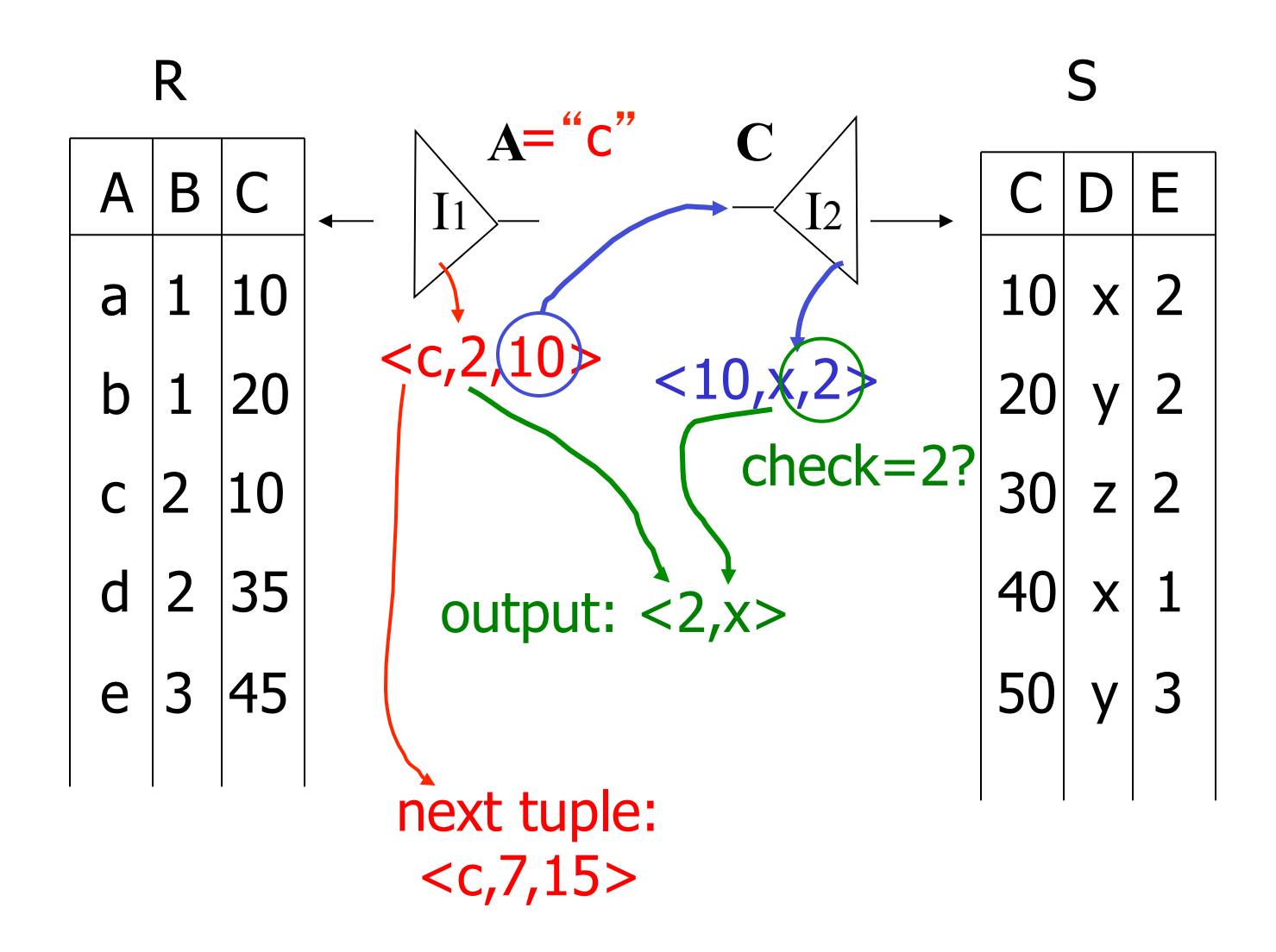

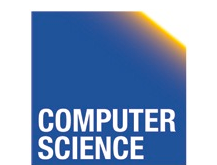

CS 525 **COMPUTER** Notes 7 - Query Processing 20

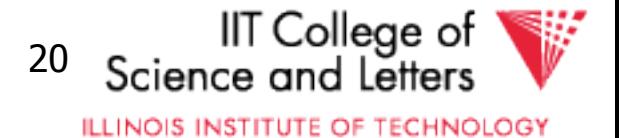

### Overview of Query Optimization

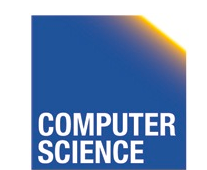

CS 525 **COMPUTER** Notes 7 - Query Processing 21

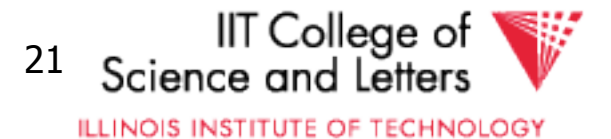

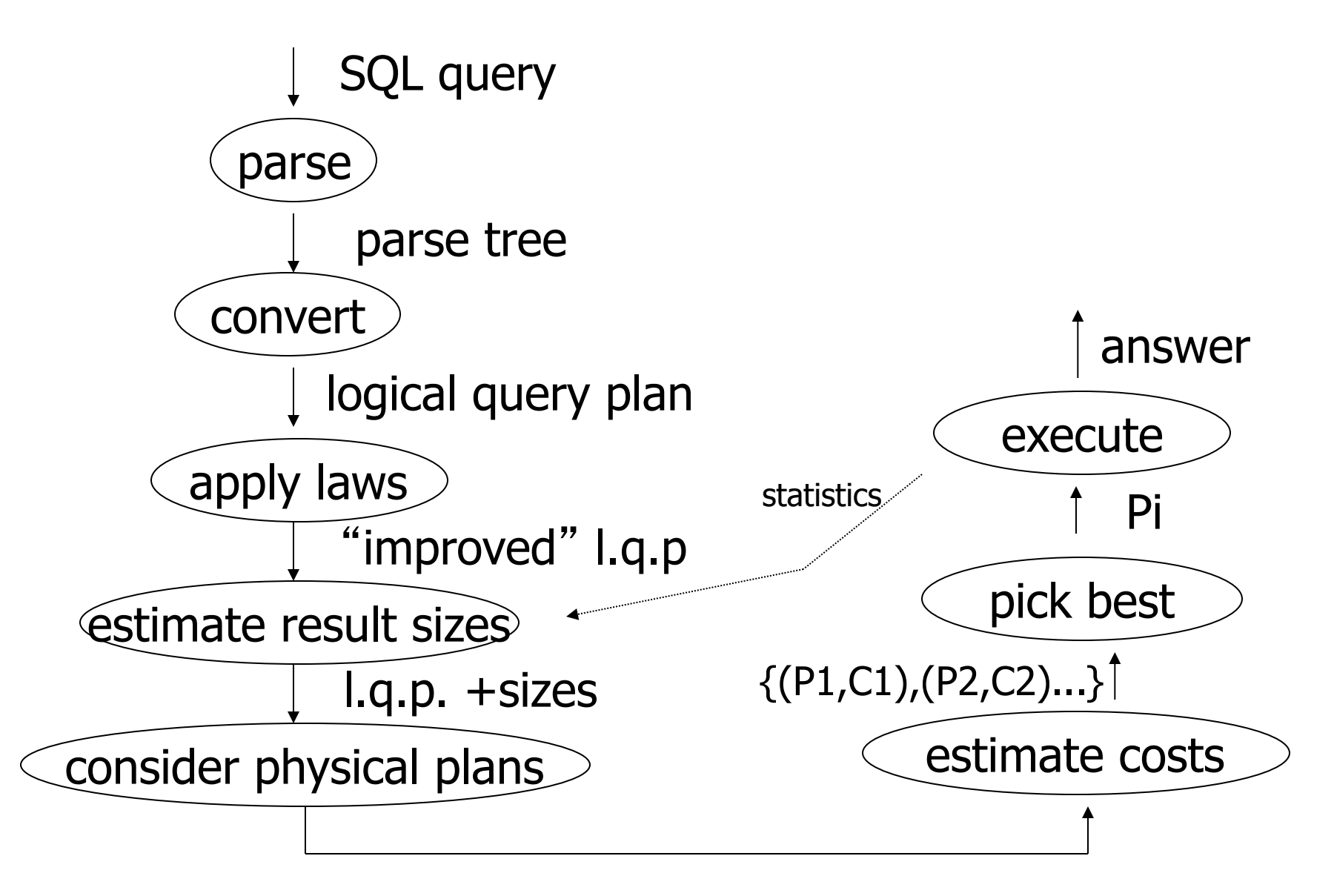

{P1,P2,…..}

CS 525 Notes 7 - Query Processing 22

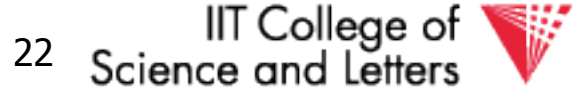

**ILLINOIS INSTITUTE OF TECHNOLOGY** 

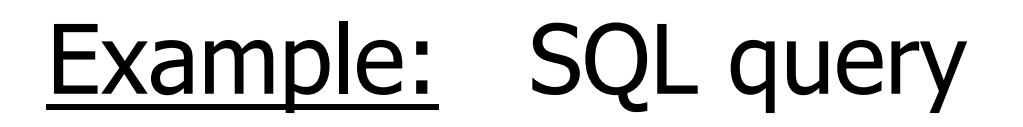

SELECT title FROM StarsIn WHERE starName IN ( SELECT name FROM MovieStar WHERE birthdate LIKE '%1960' );

(Find the movies with stars born in 1960)

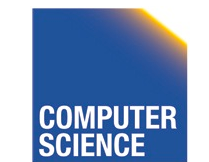

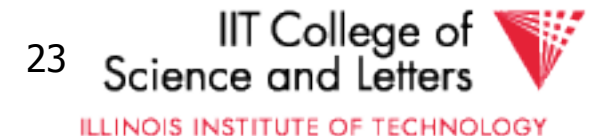

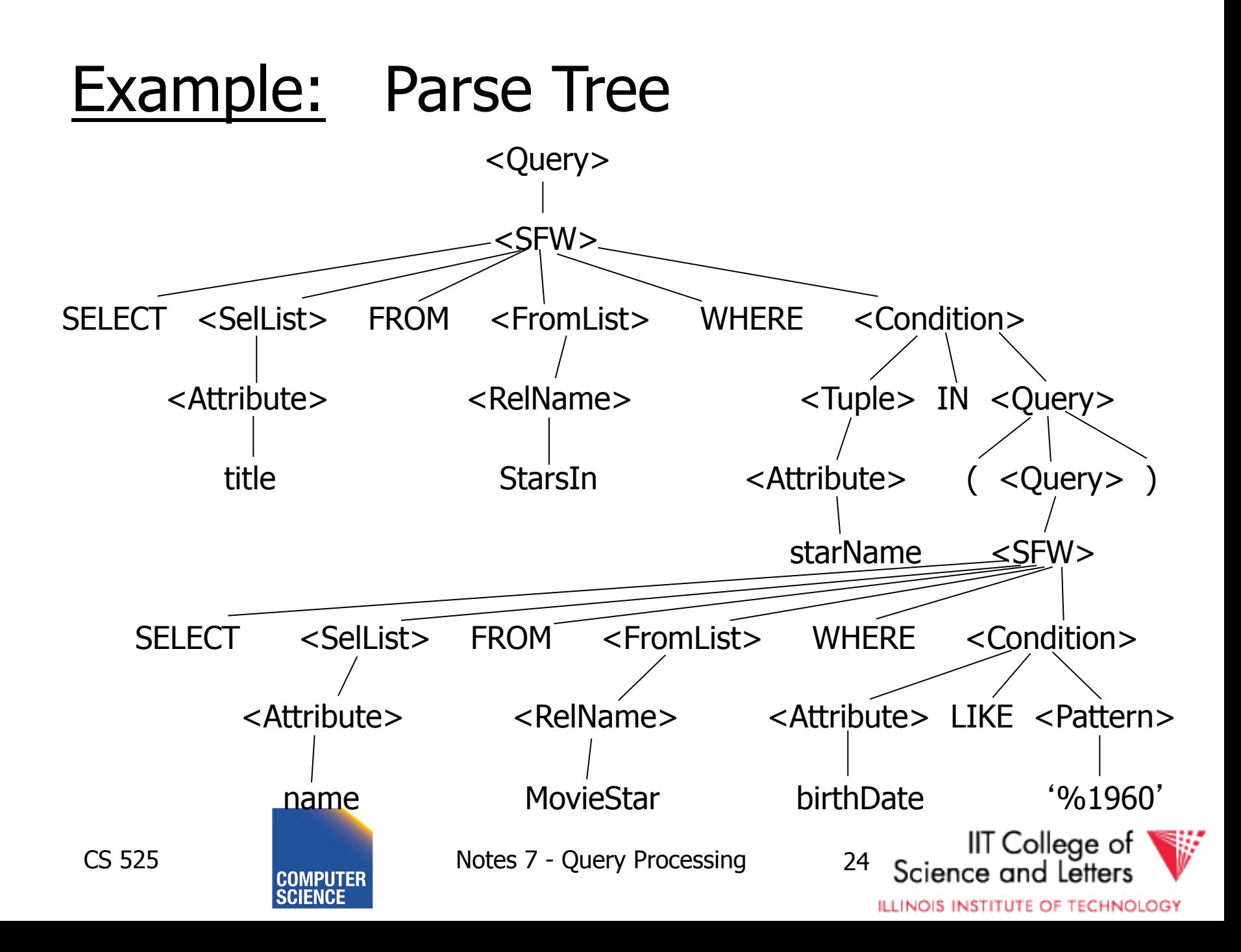

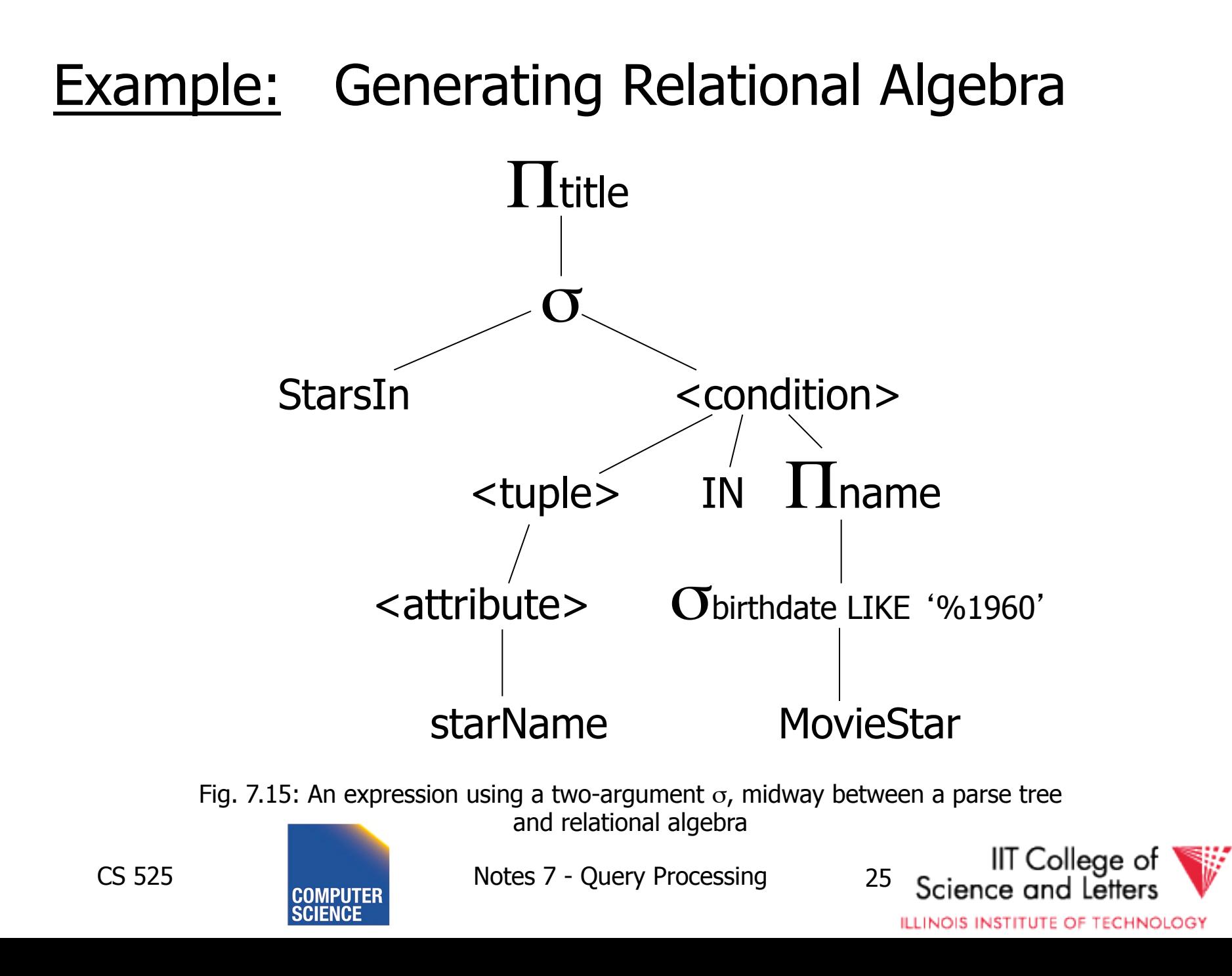

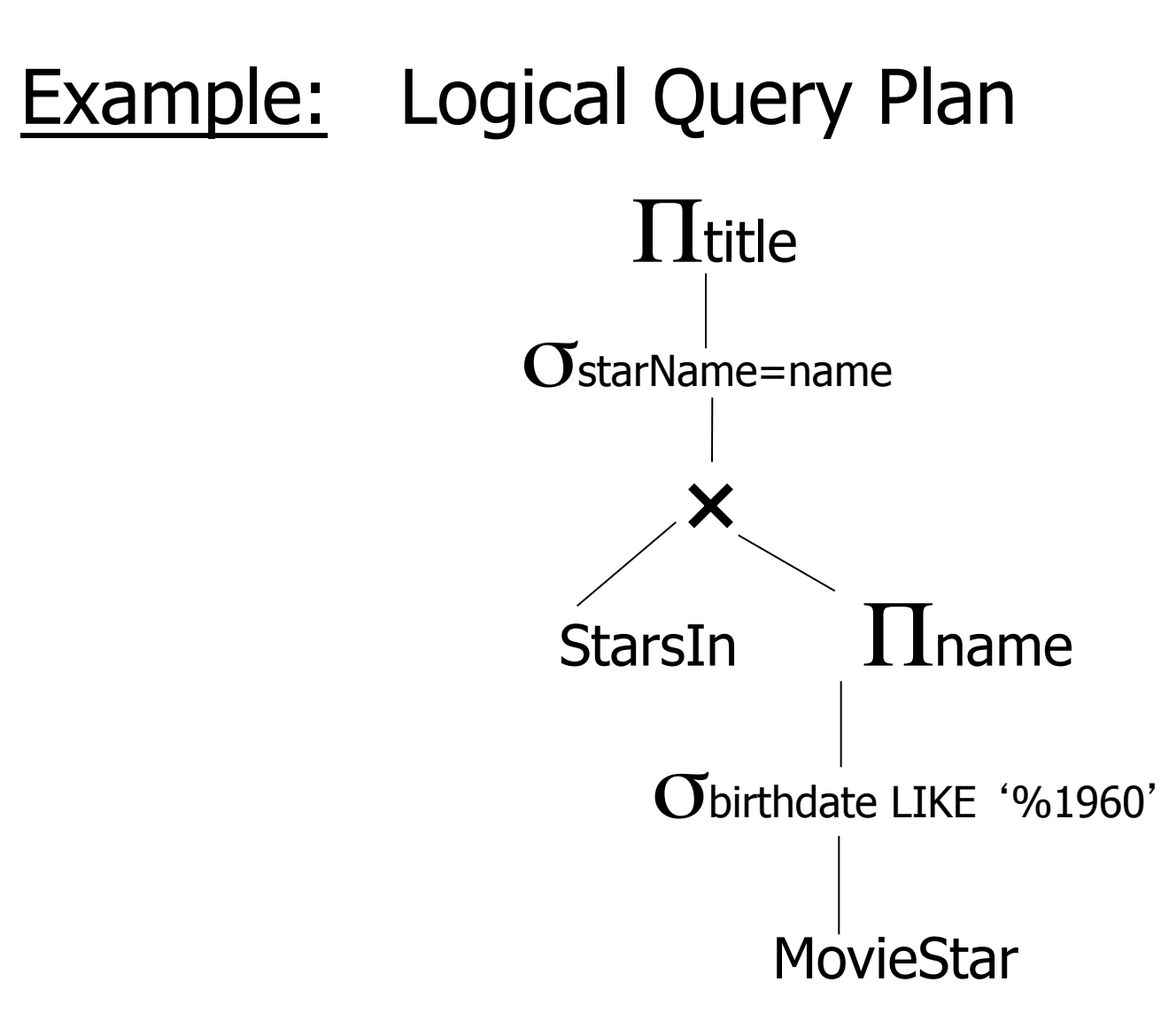

Fig. 7.18: Applying the rule for IN conditions

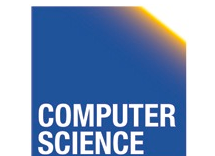

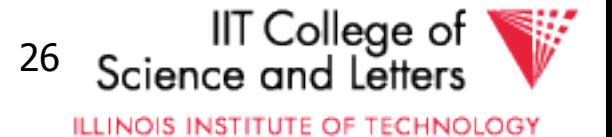

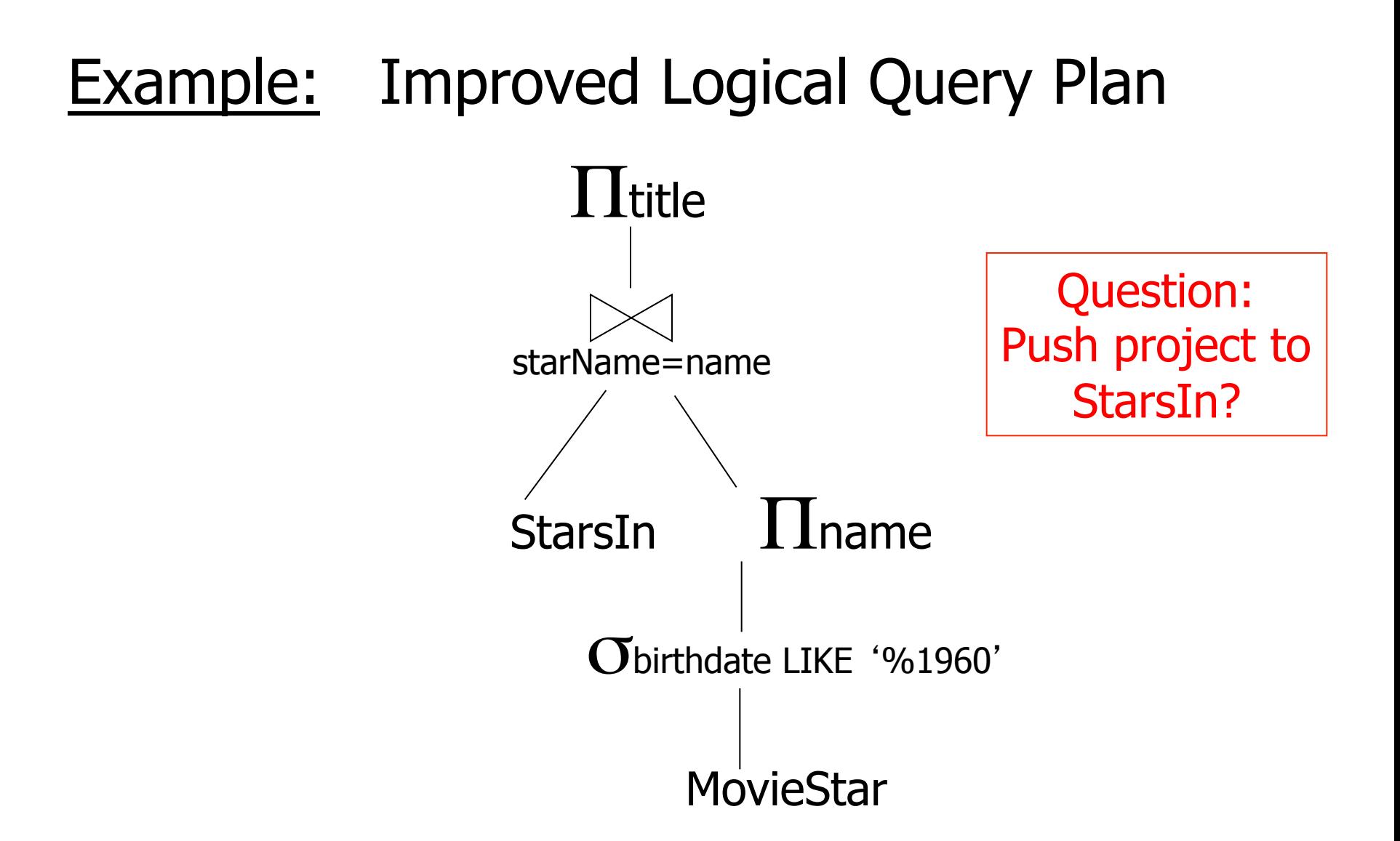

Fig. 7.20: An improvement on fig. 7.18.

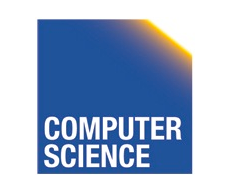

CS 525 Notes 7 - Query Processing 27

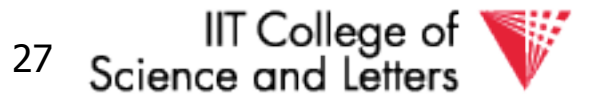

**ILLINOIS INSTITUTE OF TECHNOLOGY** 

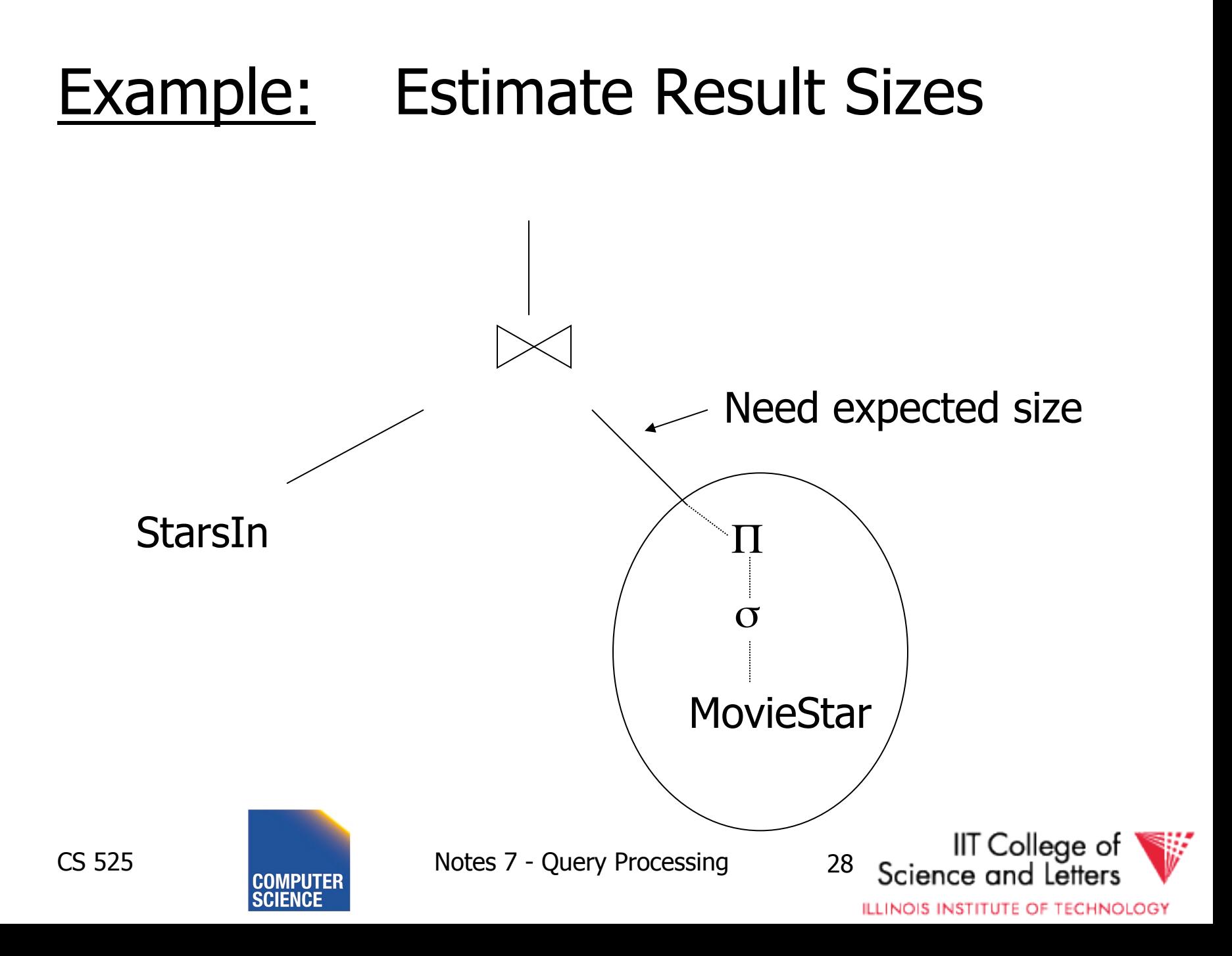

### Example: One Physical Plan

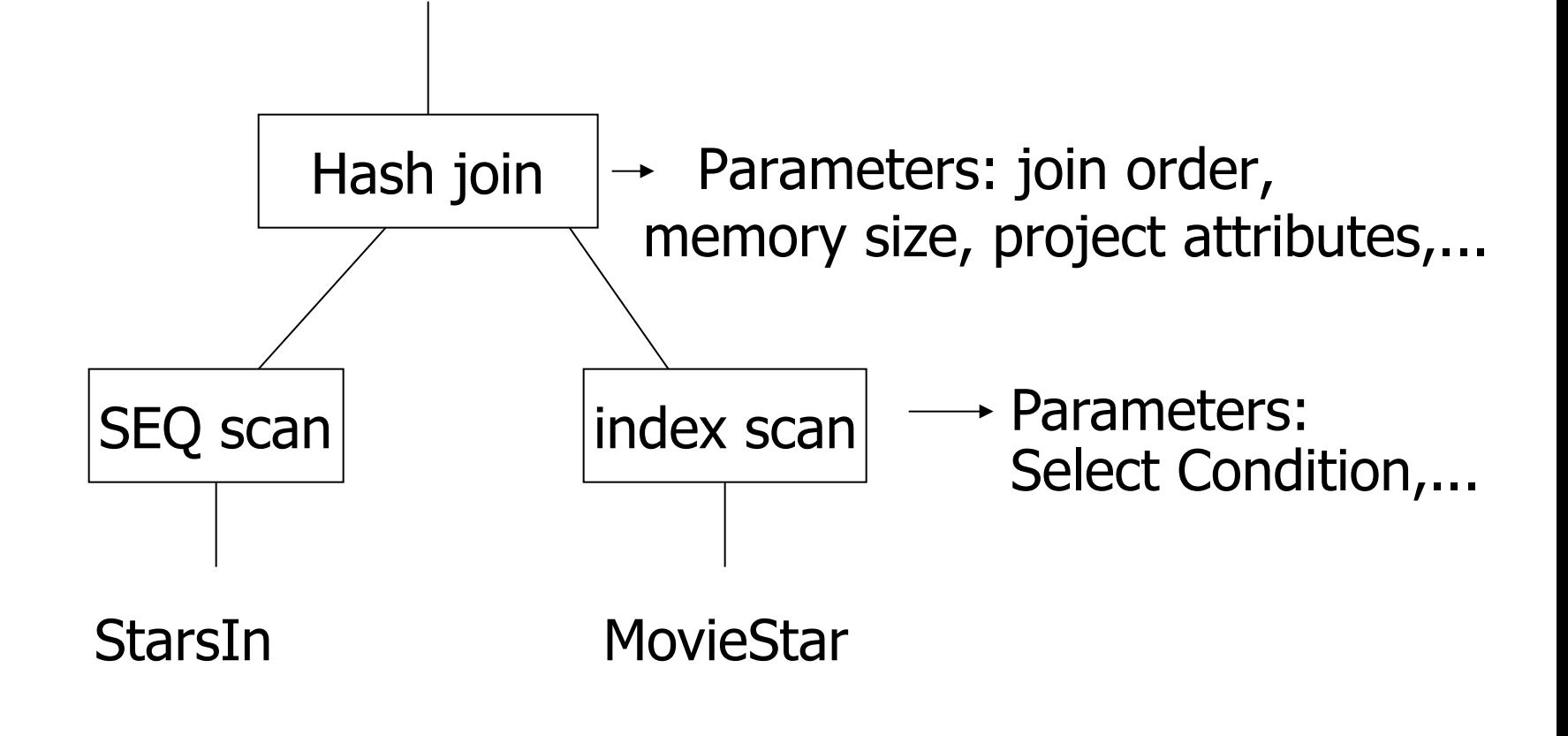

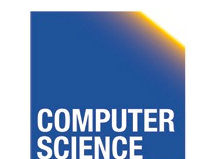

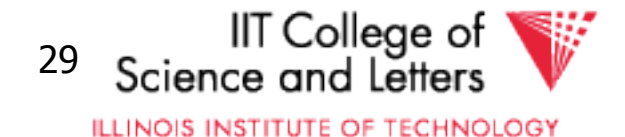

### Example: Estimate costs

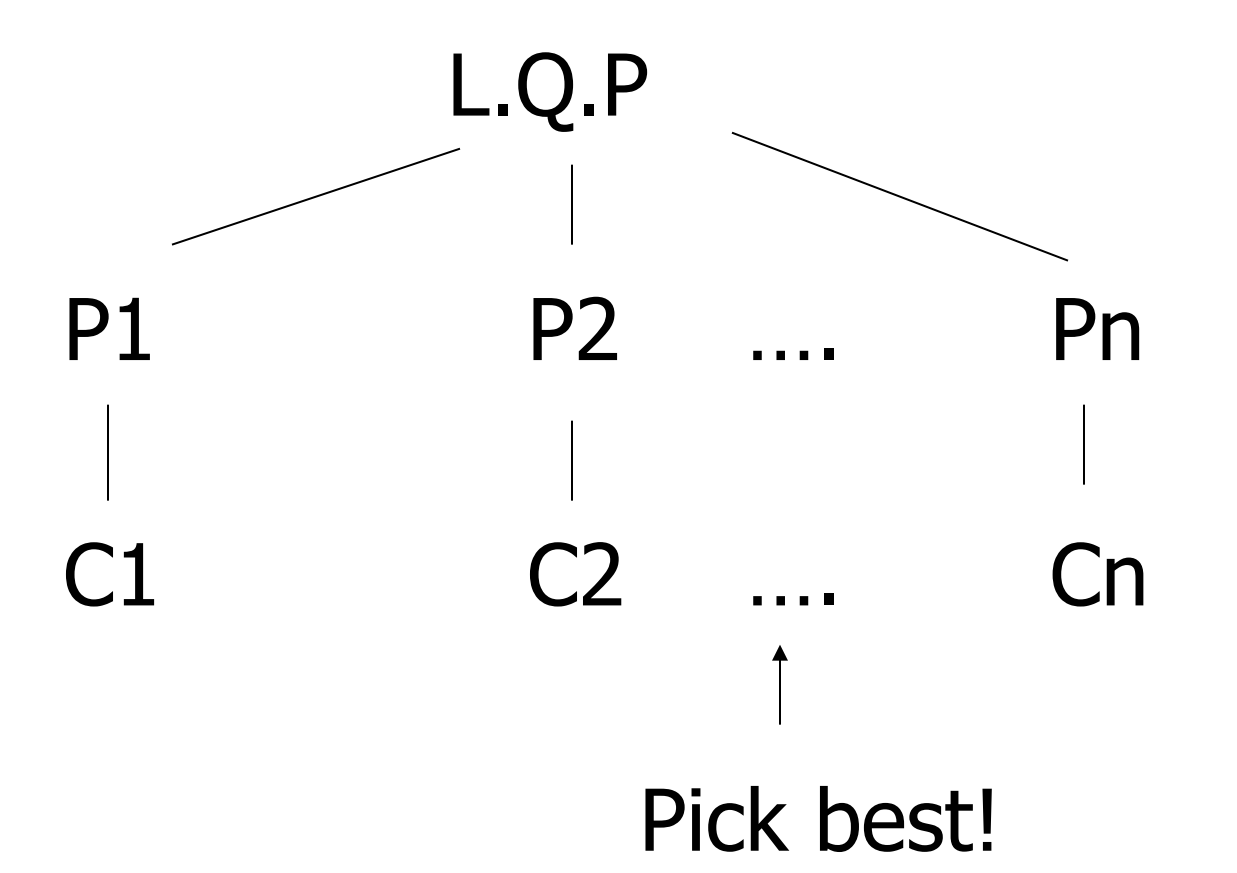

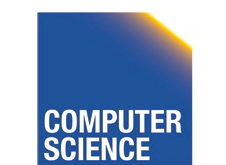

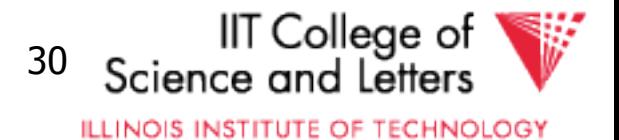